#### Shirley Eastwood

## "My Learning Curve Portrait"

# Featuring "Oscar Harry Polite"

#### Portrait pre-planning

- I asked to take a portrait of a friend's new born baby called Oscar
- Oscar was 10lb at birth
- Photographs were taken when Oscar was 6 weeks old
- I duly arrived with my equipment plus tripod
- I took a very large scatter cushion to place him on
- Luckily Oscar had been fed beforehand and was very settled
- I placed Oscar near a window to use natural light I prefer not to use flash
- I had a light reflector and I got assistance with this
- I used the white reflectors side as the light wasn't great in hindsight I wished I tried the gold side as well
- I changed his position on the cushion and had several amusing hats and toy gifts for added fun
- Its important to have input from the baby's parents

#### Camera and settings Used

- Canon EOS 50D with 18-55 lens
- Hand held
- Aperture F5.0
- 27mm focal length
- 1/80<sup>th</sup> second speed
- ISO 800
- White reflector

#### RAW image

Hello I'm **Oscar** Harry Polite

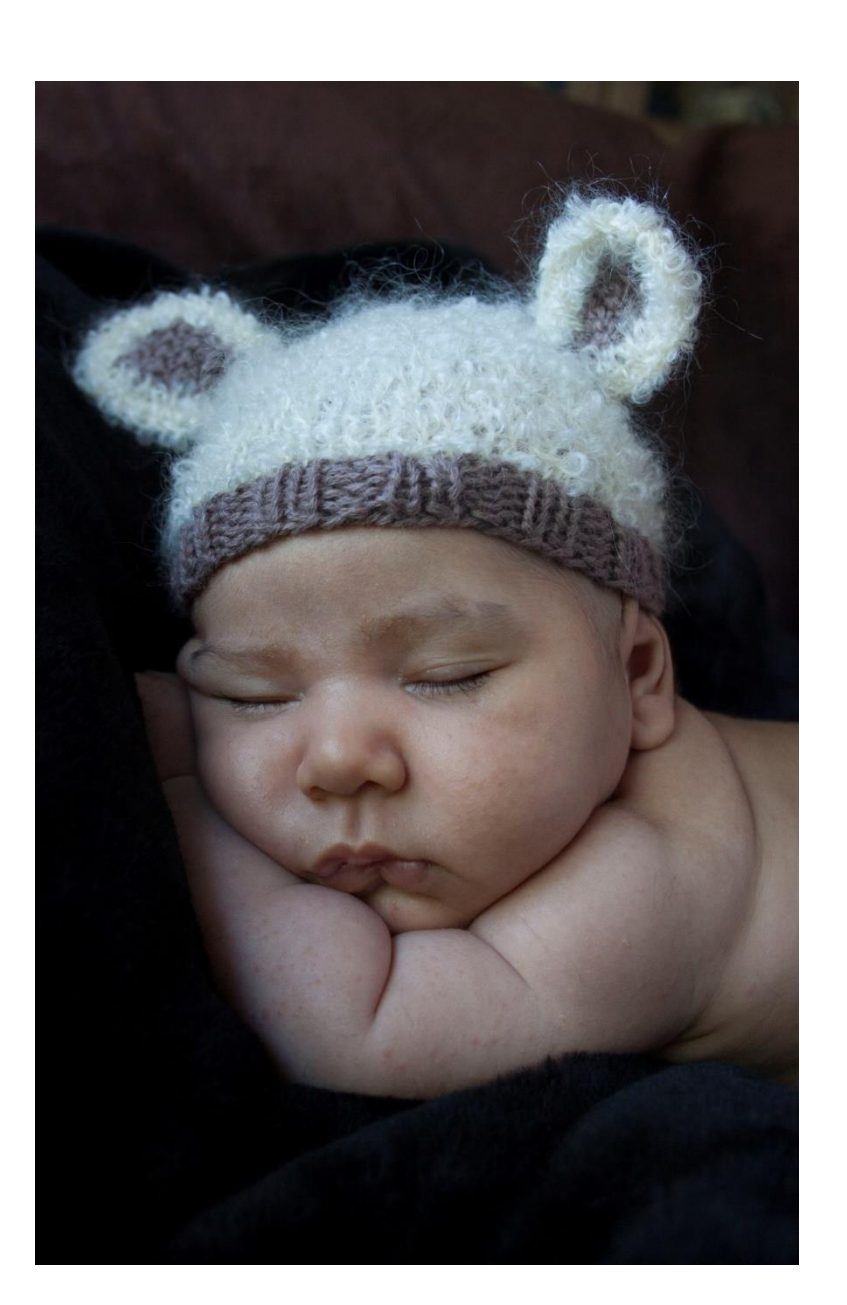

#### Key Lightroom processing alterations

- I always check that the camera and lens profile is correct
- Histogram showed Image was slightly under exposed, so I reduced the black clipping
- Used white slider to bring down the white intensity on Oscar's hat
- Other alterations in the BASIC panel to tweak temperature, shadows & highlights etc to get the image balanced
- I used the spot removal tool to remove skin blemishes
- Oscar was reasonably sharp, so I didn't use any sharpening tools
- Reducing the noise slightly and using the luminance sliders gave the skin tones a warmer, smoother look
- I was 90% happy with the image at this stage, but needed to rectify the area in the top right corner that was a little distracting, so I exported the image into Photoshop

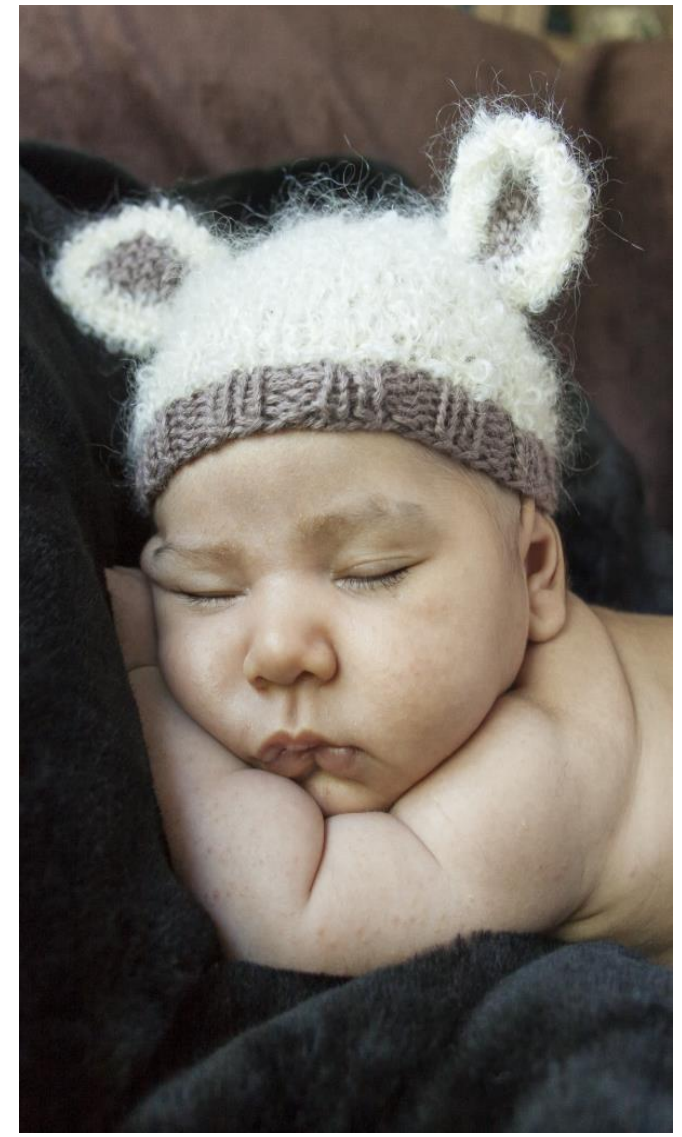

### Key Photoshop processing alterations

- I used the clone tool to cover over the light area in the top right corner of the image
- Then I very slightly reduced the brightness
- Improved the warmth of the skin tone with the luminance slider
- I also cropped the image prior to completing and saving

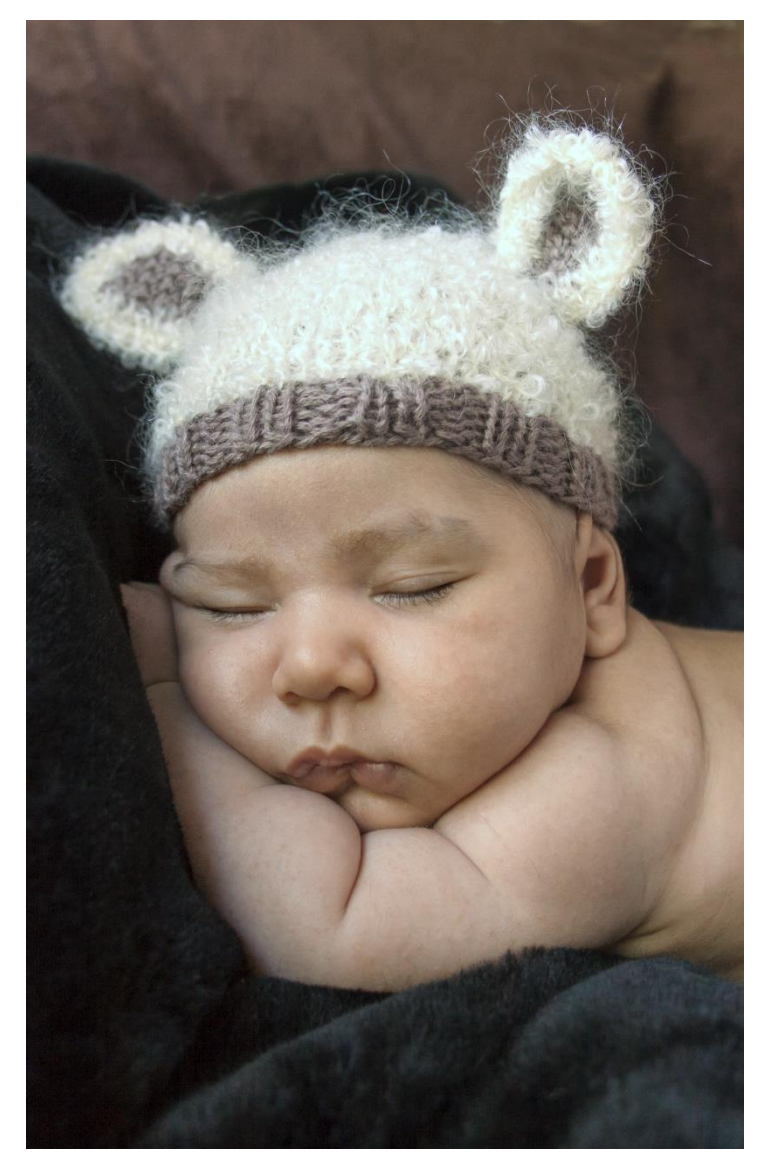

### Oscar before and after

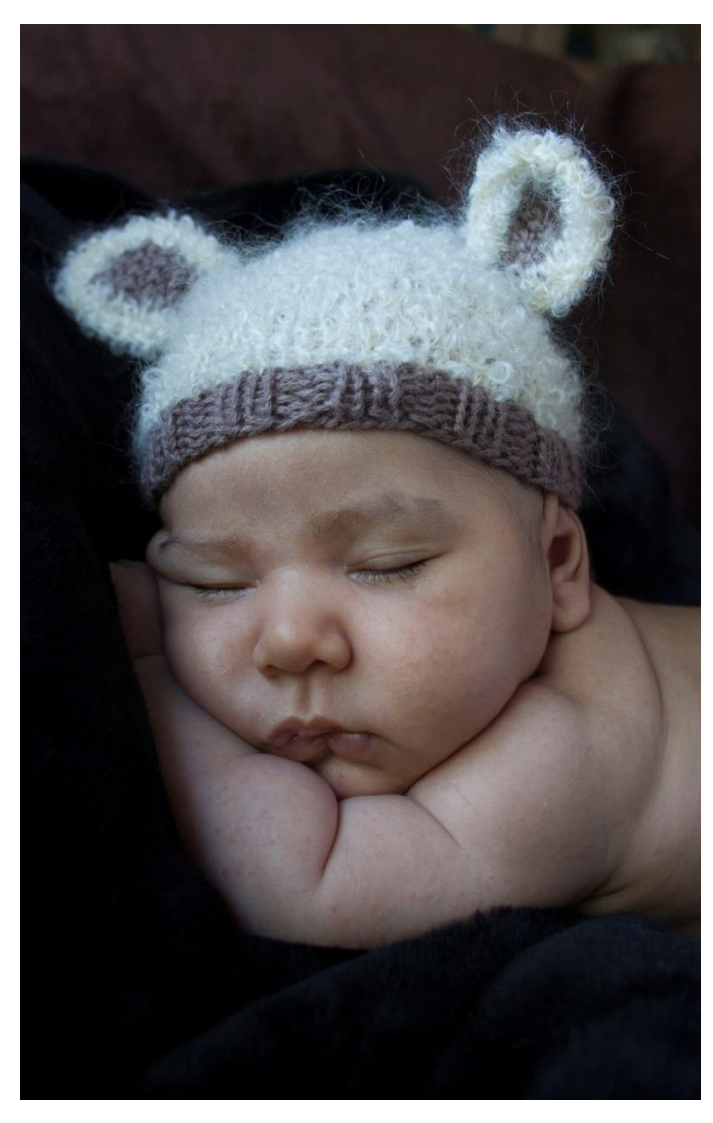

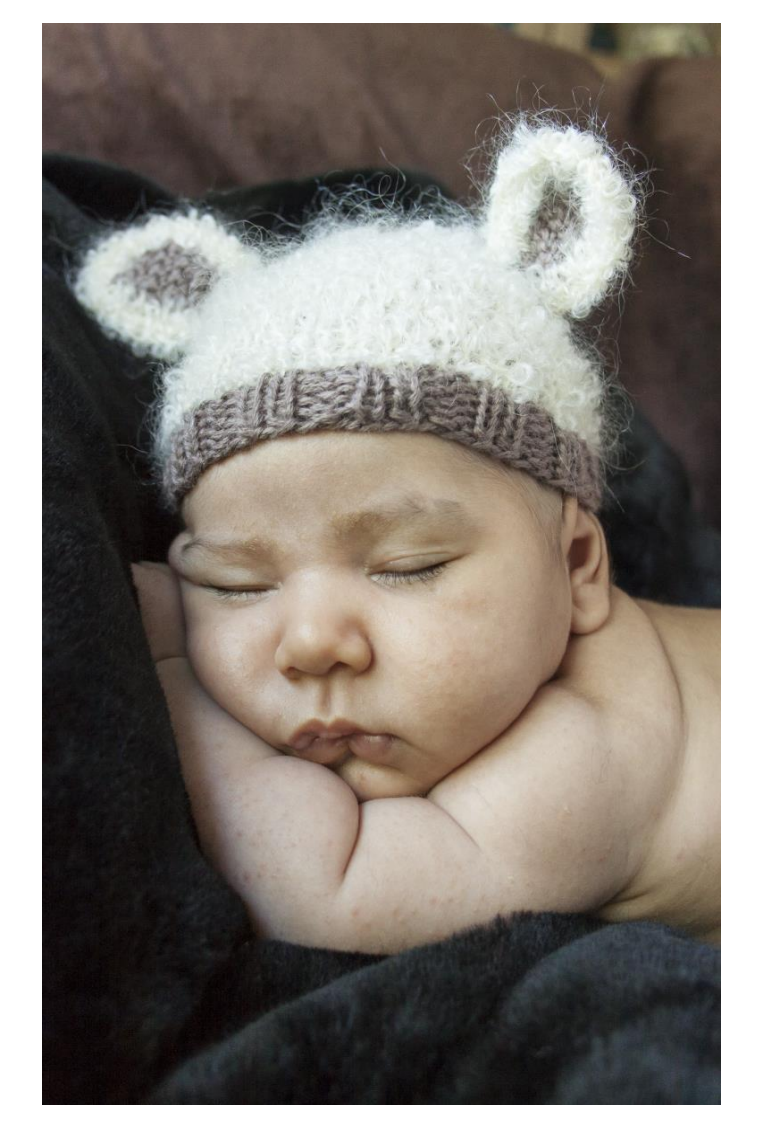

#### Raw Image **Lightroom processed** Photoshop processed

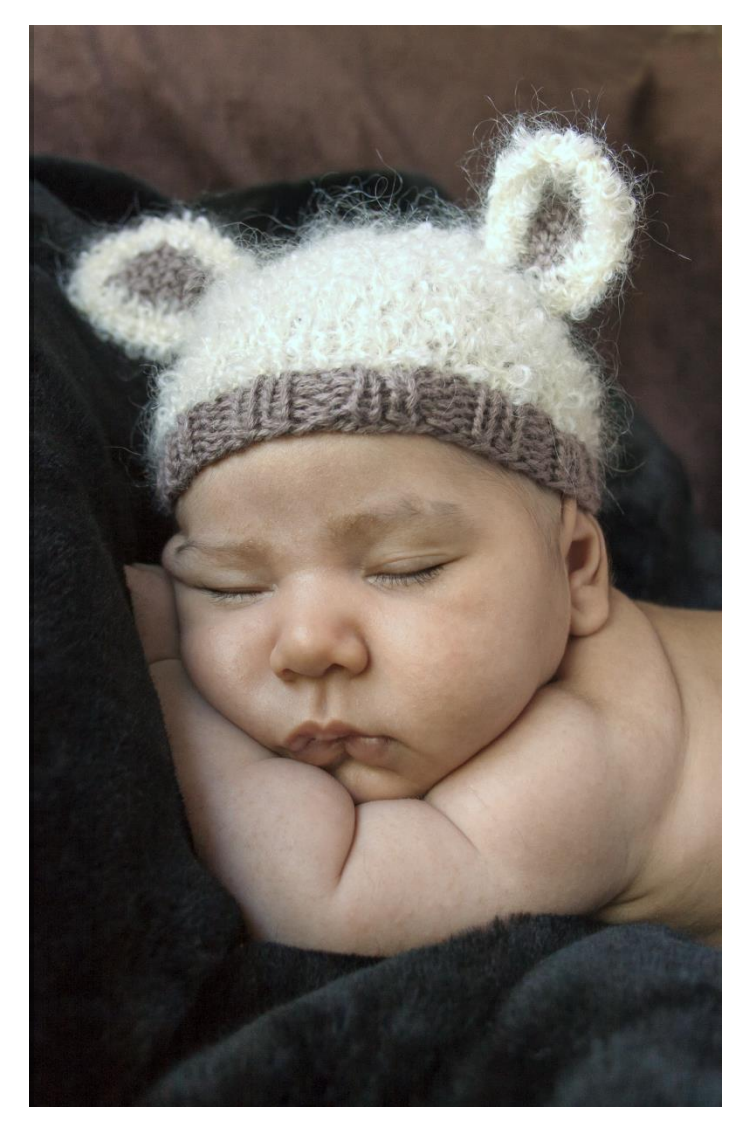

# Any questions or comments?